Manually Adjust Brightness Windows 7
>>CLICK HERE<<<</p>

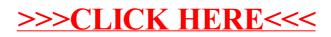